## **Energy System Modelling**

SS 2018, Karlsruhe Institute of Technology Institute of Automation and Applied Informatics

## **TUTORIAL II: NETWORK THEORY AND POWER FLOW**

Will be worked on in the exercise session on Friday, 13 July 2018.

## **PROBLEM II.1 (NETWORK THEORY BASICS).**

Consider the simple network shown ins Figure [2.](#page-1-0) Calculate in Python or by hand:

(a) Compile the *nodes list* and the *edge list*.

**Remark:** While graph-theoretically both lists are unordered sets, let's agree on an ordering now which can serve as basis for the matrices in the following exercises: we sort everything in ascending numerical order, i.e. node 1 before node 2 and edge (1,2) before (1,4) before (2,3).

- (b) Determine the *order* and the *size* of the network.
- (c) Compute the *adjacency matrix A* and check that it is symmetric.
- (d) Find the *degree k<sup>n</sup>* of each node *n* and compute the *average degree* of the network.
- (e) Determine the *incidence matrix K* by assuming the links are always directed from smaller-numbered node to largernumbered node, i.e. from node 2 to node 3, instead of from 3 to 2.
- (f) Compute the *Laplacian L* of the network using *k<sup>n</sup>* and *A*. Remember that the Laplacian can also be computed as  $L = K K^T$  and check that the two definitions agree.
- (g) Find the *diameter* of the network by looking at Figure [2.](#page-1-0)

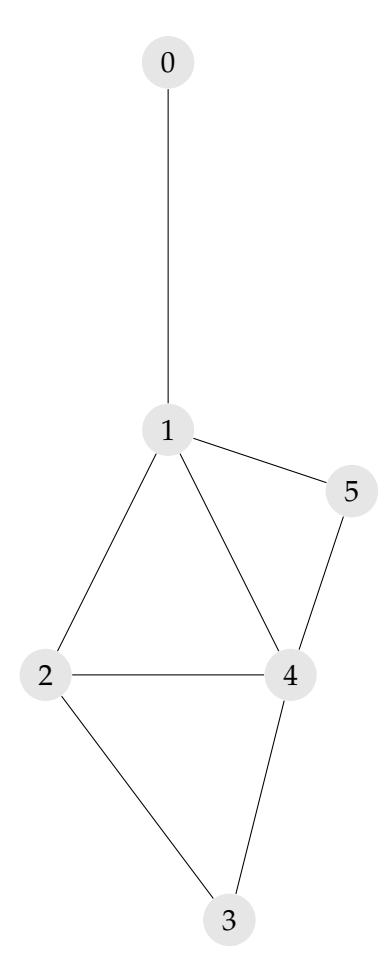

**Figure 1:** Simple Network

## **PROBLEM II.2 (LINEAR POWER FLOW).**

If you map the nodes to countries like  $0 = DK$ ,  $1 = DE$ ,  $2 = CH$ ,  $3 = IT$ ,  $4 = AT$ ,  $5 = CZ$  the network in Figure [2](#page-1-0) represents a small part of the European electricity network (albeit very simplified). On the course homepage<sup>[1](#page-1-1)</sup>, you can find the *power imbalance* time series for the six countries for January 2017 in hourly MW in the file imbalance.csv. They have been derived from physical flows as published by ENTSO-E.<sup>[2](#page-1-2)</sup>

The linear power flow is given by

$$
p_i = \sum_j \tilde{L}_{i,j} \theta_j \quad \text{and} \quad f_l = \frac{1}{x_l} \sum_i K_{i,l} \theta_i, \quad \text{where} \quad \tilde{L}_{i,j} = \sum_l = K_{i,l} \frac{1}{x_l} K_{j,l} \quad (1)
$$

is the weighted Laplacian. For simplicity, we assume identity reactance on all links  $x_l = 1$ .

(a) Compute the *voltage angles*  $\theta_j$  and *flows*  $f_l$  for the first hour in the dataset with the convention of  $\theta_0 = 0$ ; i.e. the slack bus is at node 0.

**Remark:** Linear equation systems are solved efficiently using numpy.linalg.solve.

<span id="page-1-0"></span>(b) Determine the average flow on each link for 01-2017 and draw it as a directed network.

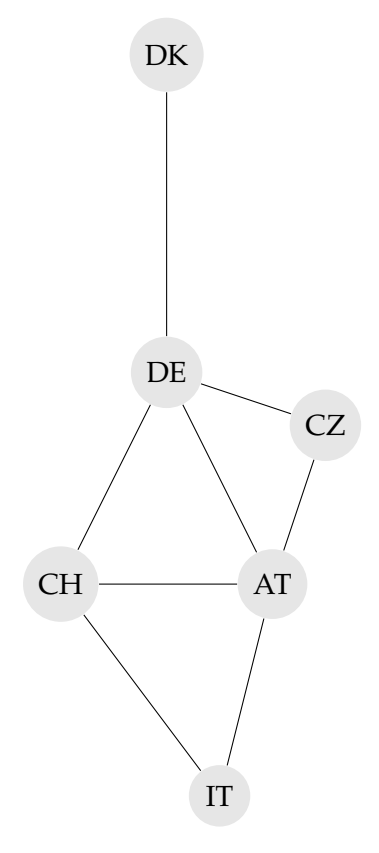

**Figure 2:** Simple Network

<span id="page-1-1"></span><sup>1</sup>[https://nworbmot.org/courses/complex\\_renewable\\_energy\\_networks/](https://nworbmot.org/courses/complex_renewable_energy_networks/)

<span id="page-1-2"></span><sup>2</sup><https://transparency.entsoe.eu/transmission-domain/physicalFlow/show>